# Recitation 05: A **queue\_t** Interface Wednesday February 14th

## Pointer manipulations

Pointers are one of the most useful constructs in languages like C0 and C. The value of an expression of pointer type (like **int**\*) is either a memory address or the special value NULL.

Consider the following memory diagram, where a has type **int**\* and b has type **int**\*\*:

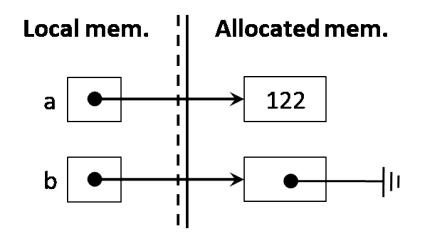

The variable a points to a memory cell that contains the **int** value 122. Instead the variable b points to a memory cell of pointer type that contains **NULL** — **NULL** is a valid value for cells of any pointer type (instead, addresses must match the type the cell is declared as). Because the type of b is **int**\*\*, whenever this cell does not contain NULL it must contain the address of a cell to an **int**, i.e., the cell pointed to by b has type is **int**\*.

Give C0 instructions that result in the above diagram (assume you just started coin and the memory is empty).

Pointer manipulations are counterintuitive at first, but with just a little bit of practice, they will become second nature. A key insight is the following:

#### When you set a pointer equal to another pointer, you make the first pointer point to where the second pointer points.

Thus, each line of C0 code modifies at most one pointer.

Draw the memory diagram after executing the line of code

 $int* c = a;$ 

At this point, a and c are aliases: both variables point to the same memory cell, i.e., they contain the same address.

Draw the memory diagram after executing the line of code

 $*b = a;$ 

Now,  $\ast b$  (the contents of the cell b points to) is also an alias to a (and c).

Let's define the following struct, nicknamed student:

```
struct student_header {
  string name;
  int grade;
};
typedef struct student_header student;
```
It has two fields, name of type string and grade of type int. In C0, structs can only appear in allocated memory.

Draw the memory diagram after executing the line of code

student\* t = **alloc**(student); t->name = "Alex";  $t$ ->grade = 100;

### A wild **struct** appears

Suppose we have the following in a file:

```
1 struct X {
2 int a;
    struct Y* b;
4 };
5
6 struct Y {
7 int* a;
    int b;
9 struct X* c;
10 };
11
12 void f(struct X* x, struct Y* y) {
                                                              Allocated mem.
                                                 Local mem.
13 x ->b = y;14 y->c = x;main
15 y->c->a = 15
                                                 foo
                                                                      \circ16 int** d = alloc(int*);
                                                 bar
                                                      \bullet17 *d = alloc(int);
                                                                    NULL
18 x -> b -> a = *d;\mathbf f19 *(y->a) = x->a * 8 + 2;\bullet20 x - 5 - 5 = 1000 \times x - 3 + x + d;
                                                                    NULL
21 \times = \text{NULL};
                                                                \mathbf b\circlearrowright22 \quad V-SC = NULL;23 }
                                                                    NULL
24
25 int main() {
26 struct X* foo = alloc(struct X);
27 struct Y* bar = alloc(struct Y);
28 f(foo, bar);
29 return 0;
30 }
```
### Checkpoint 0

Fill out the state of the memory just before and just after f returns. What's the value of  $bar->b$ ? (For your own sanity, draw a picture!)

4

### Stack and queue interfaces

Here's the stack interface discussed in lecture. It exposes the type stack\_t and four functions:

```
// typedef \text{---} * stack_t; /* Abstract type of stacks \ast/bool stack_empty(stack_t S) /* Check if stack S is empty, 0(1) * //*@requires S != NULL; @*/ ;
stack_t stack_new() \frac{1}{2} /* Create a new empty stack, 0(1) */
/*@ensures \result != NULL; @*/
/*@ensures stack_empty(\result); @*/ ;
void push(stack_t S, string x) /* Add item x at the top of stack S, 0(1) */
/*@requires S != NULL; @*/
/*@ensures !stack_empty(S); @*/ ;
string pop(stack_t S) \frac{1}{2} /* Remove and return the top of stack S, 0(1) */
```

```
/*@requires S != NULL; @*/
/*@requires !stack_empty(S); @*/ ;
```
The queue interface exposes the type queue\_t and four similar functions:

// typedef  $\text{---}$  \* queue\_t; /\* Abstract type of queues  $\ast/$ **bool** queue\_empty(queue\_t Q) /\* Check if queue Q is empty,  $0(1)$  \*/ /\*@**requires** Q != NULL; @\*/ ; queue\_t queue\_new()  $\qquad$  /\* Create a new empty queue,  $0(1)$  \*/ /\*@**ensures** \result != NULL; @\*/ /\*@**ensures** queue\_empty(\result); @\*/ ; **void** enq(queue\_t Q, string e) /\* Add item e at the back of queue Q,  $0(1)$  \*/ /\*@**requires** Q != NULL; @\*/ /\*@**ensures** !queue\_empty(Q); @\*/ ;

```
string deq(queue_t Q) \rightarrow /* Remove and return the front of queue Q, 0(1) */
/*@requires Q != NULL; @*/
/*@requires !queue_empty(Q); @*/ ;
```
# Checkpoint 1

Write a function to reverse a queue using only functions from the stack and queue interfaces.

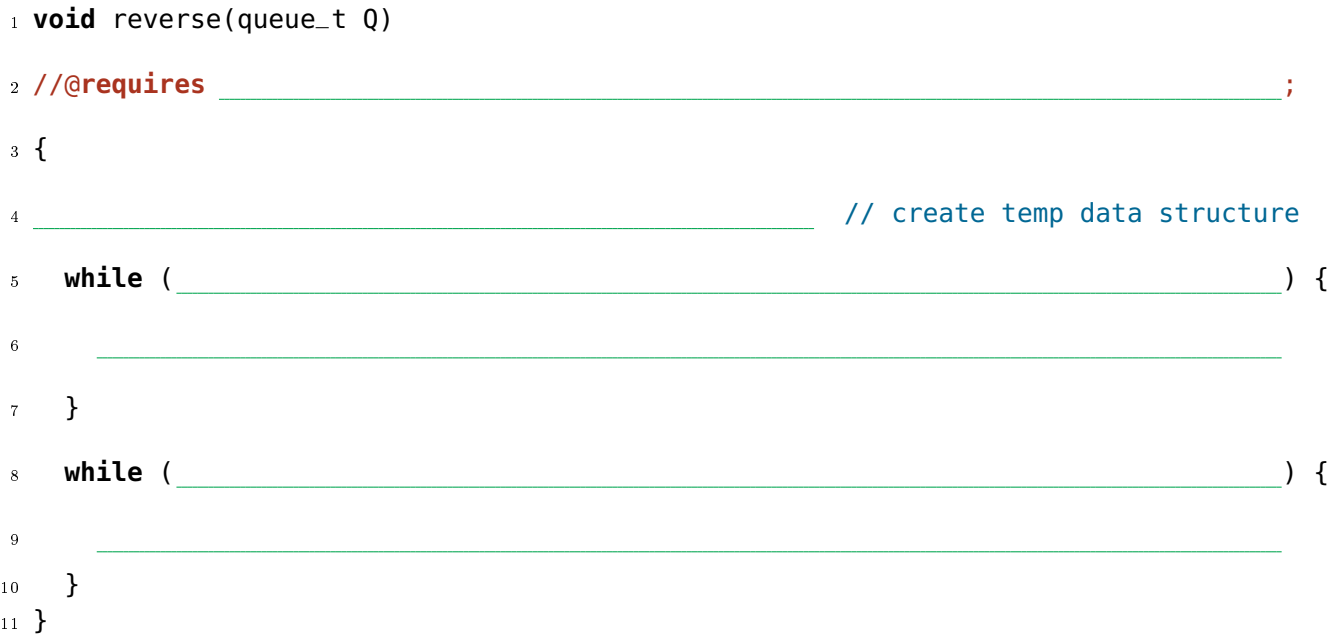

## Checkpoint 2

Write a *recursive* function to count the size of a stack. You may not destroy the stack in the process — the stack's elements (and order) must be the same before and after calling this function. Assume the stack contains elements of type **string**.

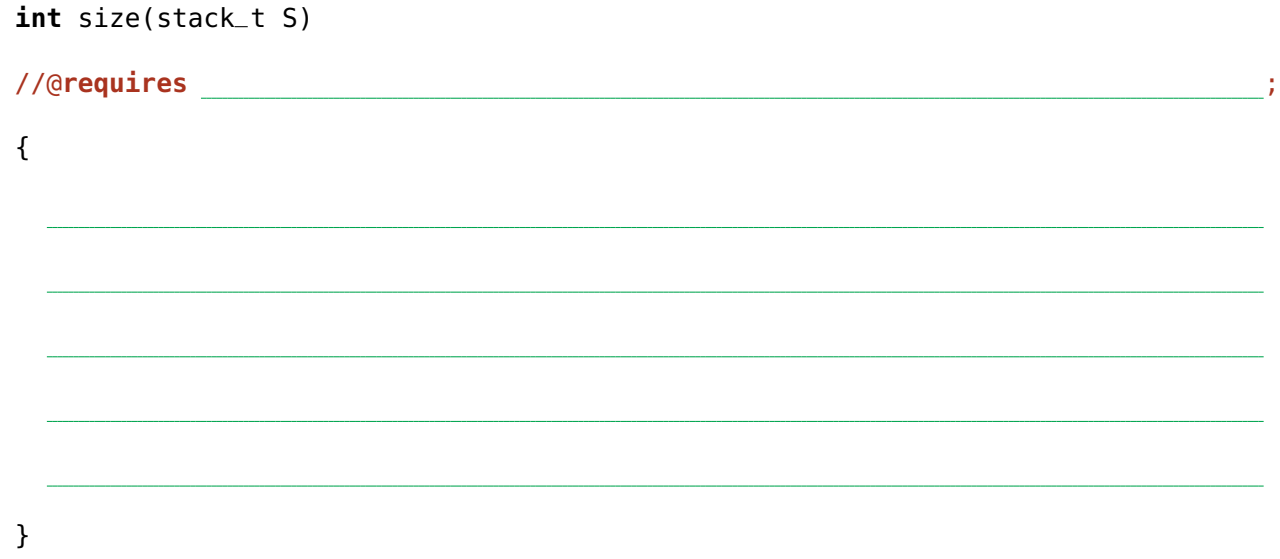

# Checkpoint 3

Why couldn't this function be used in contracts in C0? Hint: Contracts in C0 can't have side effects.

6